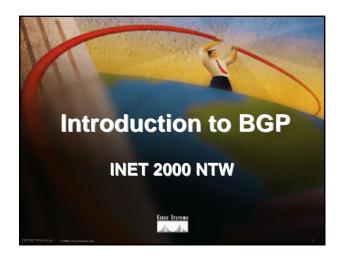

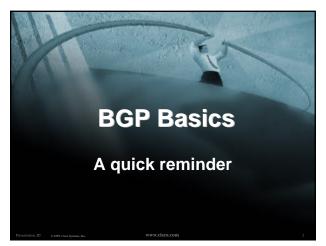

### **Border Gateway Protocol**

- Routing Protocol used to exchange routing information between networks exterior gateway protocol
- RFC1771
   work in progress to update
   draft-ietf-idr-bgp4-10.txt
- Currently Version 4
- Runs over TCP

Workshops 0.2000, Clico Svotenas, Inc. WWW.CisC

### **BGP**

- Path Vector Protocol
- Incremental Updates
- Many options for policy enforcement
- Classless Inter Domain Routing (CIDR)
- Widely used for Internet backbone
- Autonomous systems

www.cisco.com

## Path Vector Protocol BGP is classified as a path vector routing protocol (see RFC 1322) A path vector protocol defines a route as a pairing between a destination and the attributes of the path to that destination. 12.6.126.0/24 207.126.96.43 1021 0 6461 7018 6337 11268 i

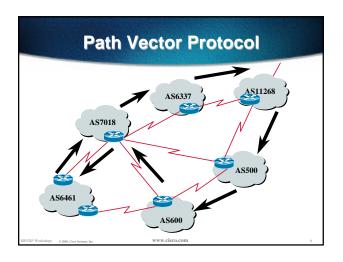

# • Transit - carrying traffic across a network, usually for a fee • Peering - exchanging routing information and traffic • Default - where to send traffic when there is no explicit match is in the routing table

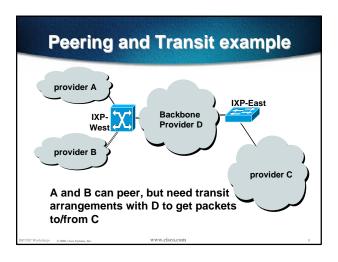

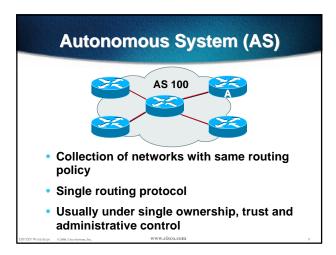

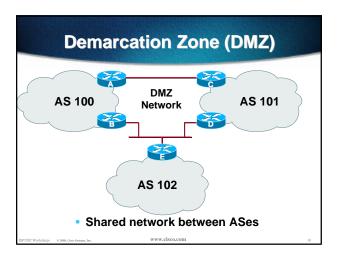

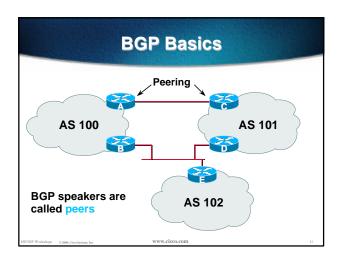

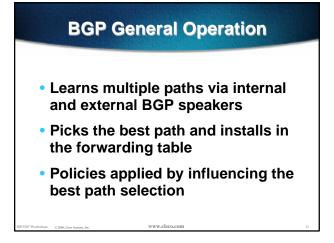

# Constructing the Forwarding Table • BGP "in" process receives path information from peers results of BGP path selection placed in the BGP table "best path" flagged • BGP "out" process announces "best path" information to peers • Best paths installed in forwarding table if: prefix and prefix length are unique lowest "protocol distance"

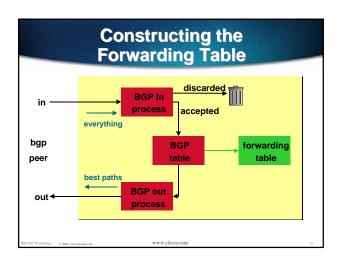

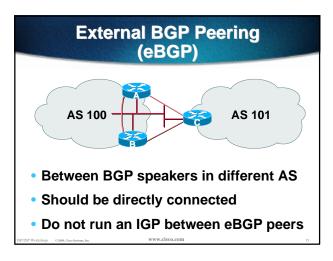

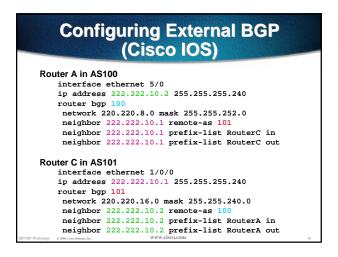

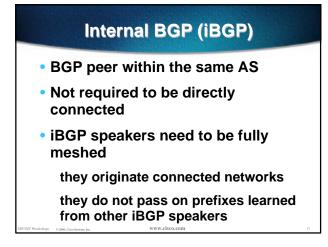

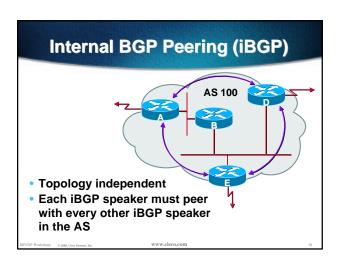

### Stable iBGP Peering

- Peer with loop-back address
- iBGP session is not dependent on state of a single interface
- iBGP session is not dependent on physical topology
- Loop-back interface does not go down - ever!

P/IXP Workshops o zeen Chrys Systems for

www.cisco.com

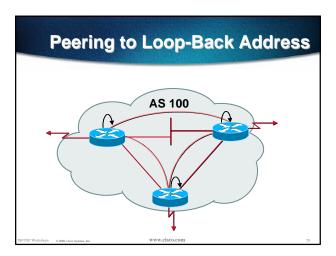

## Configuring Internal BGP (Cisco IOS)

```
Router A

interface loopback 0
ip address 215.10.7.1 255.255.255.255
router bgp 100
network 220.220.1.0
neighbor 215.10.7.2 remote-as 100
neighbor 215.10.7.2 update-source loopback0
neighbor 215.10.7.3 remote-as 100
neighbor 215.10.7.3 update-source loopback0
neighbor 215.10.7.3 update-source loopback0

Router B
interface loopback 0
ip address 215.10.7.2 255.255.255
router bgp 100
network 220.220.5.0
neighbor 215.10.7.1 remote-as 100
neighbor 215.10.7.3 remote-as 100
neighbor 215.10.7.3 remote-as 100
neighbor 215.10.7.3 update-source loopback0
neighbor 215.10.7.3 update-source loopback0
```

## Inserting prefixes into BGP - network command

Configuration Example

router bgp 109
network 198.10.4.0 mask 255.255.254.0
ip route 198.10.0.0 255.255.254.0 serial0

- A matching route must exist in the routing table before the network is announced
- Forces origin to be "IGP"

cos o 2000. Cisco Systems, Inc. WWW.cisco

## Configuration Aggregation - Network Command

Configuration Example

```
router bgp 109
network 198.10.0.0 mask 255.255.0.0
ip route 198.10.0.0 255.255.0.0 null0 250
```

- A matching route must exist in the routing table before the network is announced
- Easiest and best way of generating an aggregate

ISP/IXP Workshops o 2000 Chen Systems for

www.cisco.com

## Configuring Aggregation - aggregate-address command

Configuration Example

```
router bgp 109
network 198.10.4.0 mask 255.255.252.0
aggregate-address 198.10.0.0 255.255.0.0 [ summary-only ]
```

- Requires more specific prefix in routing table before aggregate is announced
- {summary-only} keyword

optional keyword which ensures that only the summary is announced if a more specific prefix exists in the routing table

P Workshops © 2666, Cloop Systems, Inc. WWW.cisco

### **Auto Summarisation**

 Cisc IOS automatically summarises subprefixes to the classful network.
 Example:

61.10.8.0/22 --> 61.0.0.0/8

 Must be turned off for any Internet connected site using BGP.

router bgp 109 no auto-summary

SP/IXP Workshops © 2000, Claco Systems, Inc.

ww.cisco.com

### **Synchronisation**

- In Cisco IOS, BGP does not advertise a route before all routers in the AS have learned it via an IGP
- Disable synchronisation if:

AS doesn't pass traffic from one AS to another, or All transit routers in AS run BGP, or iBGP is used across backbone

router bgp 109

no synchronization

### **Summary**

- BGP4 distance vector protocol
- iBGP versus eBGP
- stable iBGP peer with loopbacks
- announcing prefixes & aggregates
- no synchronization & no auto-summary

P/IXP Workshops 0 2000, Circo Systems, Inc.

www.cisco.cor

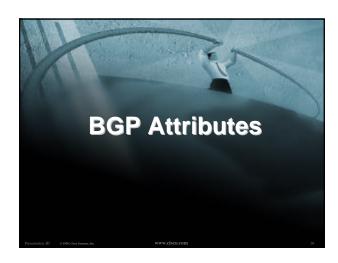

## What Is an Attribute? ... Next AS MED ... ... • Describes the characteristics of prefix • Transitive or non-transitive • Some are mandatory

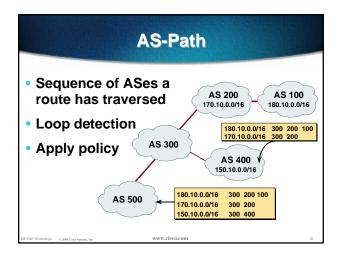

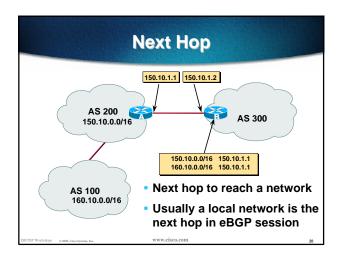

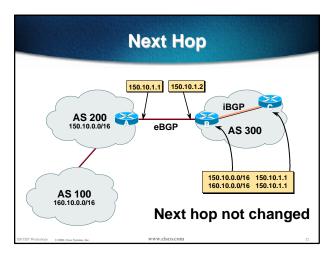

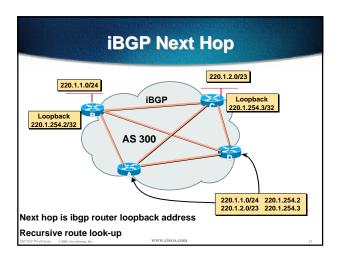

## Next Hop (summary) IGP should carry route to next hops Recursive route look-up Unlinks BGP from actual physical topology Allows IGP to make intelligent forwarding decision

## • Conveys the origin of the prefix • Influence best path selection • Three values - IGP, EGP, incomplete IGP - generated from BGP network statement EGP - generated from EGP incomplete - generated by "redistribute" action

## Aggregator Useful for debugging purposes Conveys the IP address of the router/BGP speaker generating the aggregate route Doesn't influence path selection

### **Local Preference**

- Local to an AS non-transitive local preference set to 100 when heard from neighbouring AS
- Used to influence BGP path selection determines best path for outbound traffic
- Path with highest local preference wins

Workshops 0.2000, Cheo Systems, Inc. WWW.cisco.co

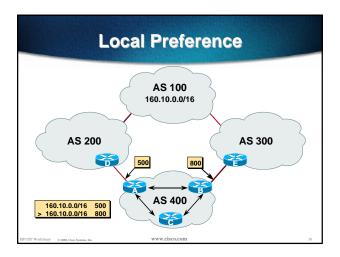

### **Local Preference**

Configuration of Router B:

```
router bgp 400
neighbor 220.5.1.1 remote-as 300
neighbor 220.5.1.1 route-map local-pref in
!
route-map local-pref permit 10
match ip address prefix-list MATCH
set local-preference 800
!
ip prefix-list MATCH permit 160.10.0.0/16
ip prefix-list MATCH deny 0.0.0.0/0 le 32
```

erishops 0 2000, Cisco Systems, Inc. WWW.CISCO

### **Multi-Exit Discriminator**

- Inter-AS non-transitive
   metric reset to 0 on announcement to next AS
- Used to convey the relative preference of entry points

determines best path for inbound traffic

- Comparable if paths are from same AS
- IGP metric can be conveyed as MED

kshops © 2000, Cisco Systems, Inc. WWW.cisco.co

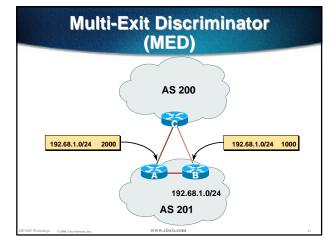

### **Multi-Exit Discriminator**

Configuration of Router B:

```
router bgp 400
neighbor 220.5.1.1 remote-as 200
neighbor 220.5.1.1 route-map set-med out
!
route-map set-med permit 10
match ip address prefix-list MATCH
set metric 1000
!
ip prefix-list MATCH permit 192.68.1.0/24
ip prefix-list MATCH deny 0.0.0.0/0 le 32
```

## Community

- BGP attribute
- Used to group destinations
- Represented as two 16bit integers
- Each destination could be member of multiple communities
- Community attribute carried across AS's
- Useful in applying policies

SP/IXP Workshops 0 2000, Cleco Systems, Inc.

www.cisco.com

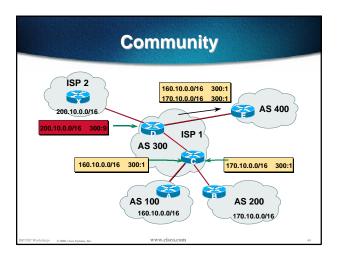

### **Well-Known Communities**

- internet = all routes are members of this community
- no-export = do not advertise to eBGP peers
- no-advertise = do not advertise to any peer
- local-AS = do not advertise outside local AS (used with confederations)

Workshops © 2000, Cisco Systems, Inc. WWW.C

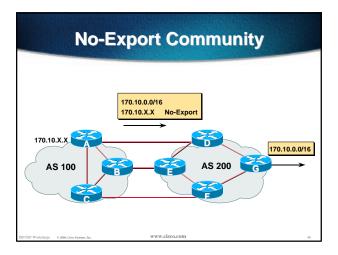

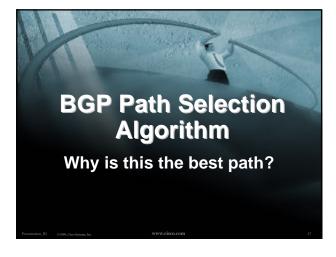

### BGP Path Selection Algorithm

- Do not consider iBGP path if not synchronised
- Do not consider path if no route to next hop
- Highest weight (local to router)
- Highest local preference (global within AS)
- Shortest AS path

Shortest AS path

### BGP Path Selection Algorithm (continued)

- Lowest origin code
   IGP < EGP < incomplete</li>
- Multi-Exit Discriminator
   Considered only if paths are from same AS
- Prefer eBGP path over iBGP path
- Path with shortest next-hop metric wins
- Lowest router-id

IVA Washington

www.cisco.con

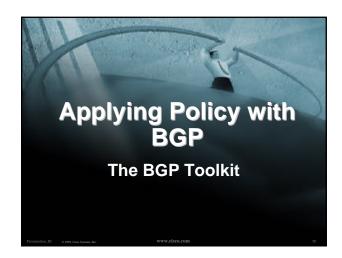

### **Applying Policy with BGP**

- Policy-based on AS path, community or the prefix
- Rejecting/accepting selected routes
- Set attributes to influence path selection
- Tools:

Prefix-list (filters prefixes)

Filter-list (filters AS paths)

Route-maps and communities

### **Policy Control - Prefix List**

- Per neighbour prefix filter incremental configuration
- High performance access-list
- Inbound or Outbound
- Based upon network numbers (using familiar IPv4 address/mask format)

orkshops 0 2000, Clea Systems, Inc.

www.cisco.con

### **Prefix Lists - Examples**

Deny default route

ip prefix-list EG deny 0.0.0.0/0

Permit the prefix 35.0.0.0/8

ip prefix-list EG permit 35.0.0.0/8

Deny the prefix 172.16.0.0/12

ip prefix-list EG deny 172.16.0.0/12

In 192/8 allow up to /24

ip prefix-list EG permit 192.0.0.0/8 le 24

This allows all prefix sizes in the 192.0.0.0/8 address block, apart from /25, /26, /27, /28, /29, /30, /31 and /32.

Permit all prefixes

ip prefix-list EG permit 0.0.0.0/0 le 32

### **Prefix Lists - Examples**

In 192/8 deny /25 and above

ip prefix-list EG deny 192.0.0.0/8 ge 25

This denies all prefix sizes /25, /26, /27, /28, /29, /30, /31 and /32 in the address block 192.0.0.0/8.

It has the same effect as the previous example

In 192/8 permit prefixes between /12 and /20

ip prefix-list EG permit 193.0.0.0/8 ge 12 le 20

This denies all prefix sizes /8, /9, /10, /11, /21, /22, ... and higher in the address block 193.0.0.0/8.

### **Policy Control - Prefix List**

Example Configuration

```
router bgp 200

network 215.7.0.0

neighbor 220.200.1.1 remote-as 210

neighbor 220.200.1.1 prefix-list PEER-IN in

neighbor 220.200.1.1 prefix-list PEER-OUT out
!

ip prefix-list PEER-IN deny 218.10.0.0/16

ip prefix-list PEER-IN permit 0.0.0.0/0 le 32

ip prefix-list PEER-OUT permit 215.7.0.0/16

ip prefix-list PEER-OUT deny 0.0.0.0/0 le 32
```

### **Policy Control - Filter List**

- Filter routes based on AS path
- Inbound or Outbound
- Example Configuration:

```
router bgp 100
network 215.7.0.0
neighbor 220.200.1.1 filter-list 5 out
neighbor 220.200.1.1 filter-list 6 in
!
ip as-path access-list 5 permit ^200$
ip as-path access-list 6 permit ^150$
```

## Policy Control - Regular Expressions

- Like Unix regular expressions
  - . Match one character
  - \* Match any number of preceding expression
  - Match at least one of preceding expression
  - ^ Beginning of line
  - \$ End of line
  - Beginning, end, white-space, brace
  - | 0
  - () brackets to contain expression

IXP Workshops 0 2000, Cleo Systems, Inc.

www.cisco.com

### Policy Control - Regular Expressions

### Simple Examples

Match anything Match at least one character ^\$ Match routes local to this AS \_1800\$ Originated by 1800 Received from 1800 ^1800 Via 1800 \_1800\_ Passing through 1800 then 790 \_790\_1800\_ \_(1800\_)+ Match at least one of 1800 in sequence \_\(65350\)\_ Via 65350 (confederation AS)

### Policy Control - Regular Expressions

### Not so simple Examples

^[0-9]+\$ Match AS PATH length of one ^[0-9]+\_[0-9]+\$ Match AS\_PATH length of two Match AS\_PATH length of one or two ^[0-9]\*\_[0-9]+\$ ^[0-9]\*\_[0-9]\*\$ Match AS\_PATH length of one or two ^[0-9]+\_[0-9]+\_[0-9]+\$ Match AS\_PATH length of three \_(701|1800)\_ Match anything which has gone through AS701 or AS1800 Match anything of origin AS12163 \_1849(\_.+\_)12163\$ and passed through AS1849

### **Policy Control - Route Maps**

 Example Configuration - route map and prefix-lists

```
ip prefix-list HIGH-PREF permit 10.0.0.0/8
ip prefix-list HIGH-PREF deny 0.0.0.0/0 le 32
ip prefix-list LOW-PREF permit 20.0.0.0/8
ip prefix-list LOW-PREF deny 0.0.0.0/0 le 32
!
route-map infilter permit 10
match ip address prefix-list HIGH-PREF
set local-preference 120
!
route-map infilter permit 20
match ip address prefix-list LOW-PREF
set local-preference 80
!
router bgp 100
neighbor 1.1.1.1 route-map infilter in
```

### **Policy Control - Route Maps**

 Example Configuration - route map and filter lists

```
router bgp 100
neighbor 220.200.1.2 remote-as 200
neighbor 220.200.1.2 route-map filter-on-as-path in !
route-map filter-on-as-path permit 10
match as-path 1
set local-preference 80
!
route-map filter-on-as-path permit 20
match as-path 2
set local-preference 200
!
ip as-path access-list 1 permit _150%
ip as-path access-list 2 permit _210_
www.ckocom
```

### **Policy Control - Route Maps**

Example configuration of AS-PATH prepend

```
router bgp 300
network 215.7.0.0
neighbor 2.2.2.2 remote-as 100
neighbor 2.2.2.2 route-map SETPATH out!
route-map SETPATH permit 10
set as-path prepend 300 300
```

 Standard practice implements two occurrences of the ASN when prepending

rkshops 0.2000, Cleon Systems, Inc. WWW.cisco.co

## Policy Control - Matching Communities

Example Configuration

```
router bgp 100
neighbor 220.200.1.2 remote-as 200
neighbor 220.200.1.2 route-map filter-on-community in
!
route-map filter-on-community permit 10
match community 1
set local-preference 50
!
route-map filter-on-community permit 20
match community 2 exact-match
set local-preference 200
!
ip community-list 1 permit 150:3 200:5
ip community-list 2 permit 88:6
```

## Policy Control - Setting Communities

Example Configuration

```
router bgp 100
network 215.7.0.0
neighbor 220.200.1.1 remote-as 200
neighbor 220.200.1.1 send-community
neighbor 220.200.1.1 route-map set-community out
!
route-map set-community permit 10
match ip address prefix-list NO-ANNOUNCE
set community no-export
!
route-map set-community permit 20
match ip address prefix-list EVERYTHING
!
ip prefix-list NO-ANNOUNCE permit 172.168.0.0/16 ge 17
ip prefix-list EVERYTHING permit 0.0.0.0/0 le 32

WWW.SECCOM
```

### **BGP Summary**

- Attributes
- Path Selection Process
- Policy Control Tools
- Any questions?

XP Workshops o zone Chen Suderne Inc. WWW.CISCO.